## **Issues**

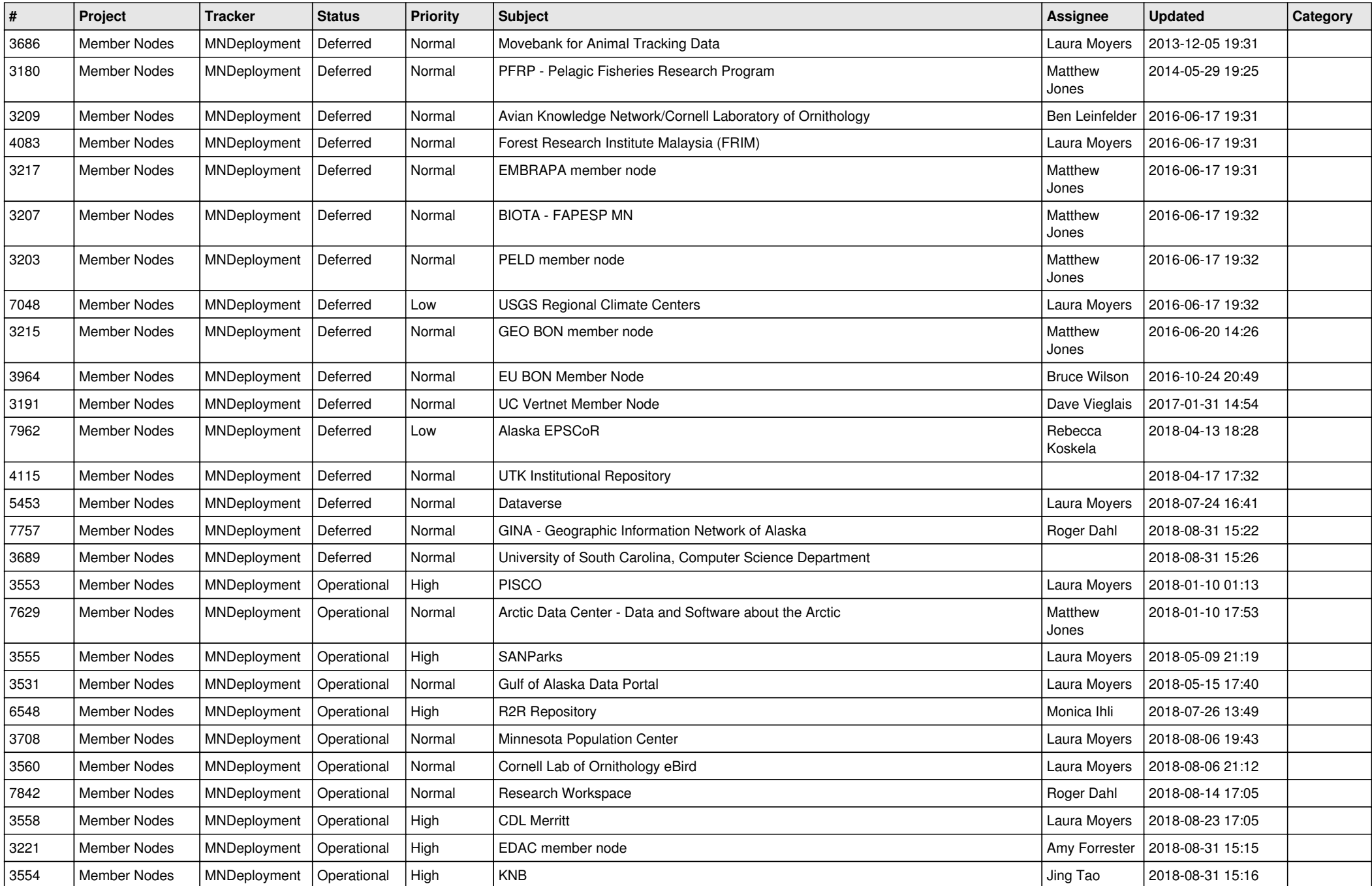

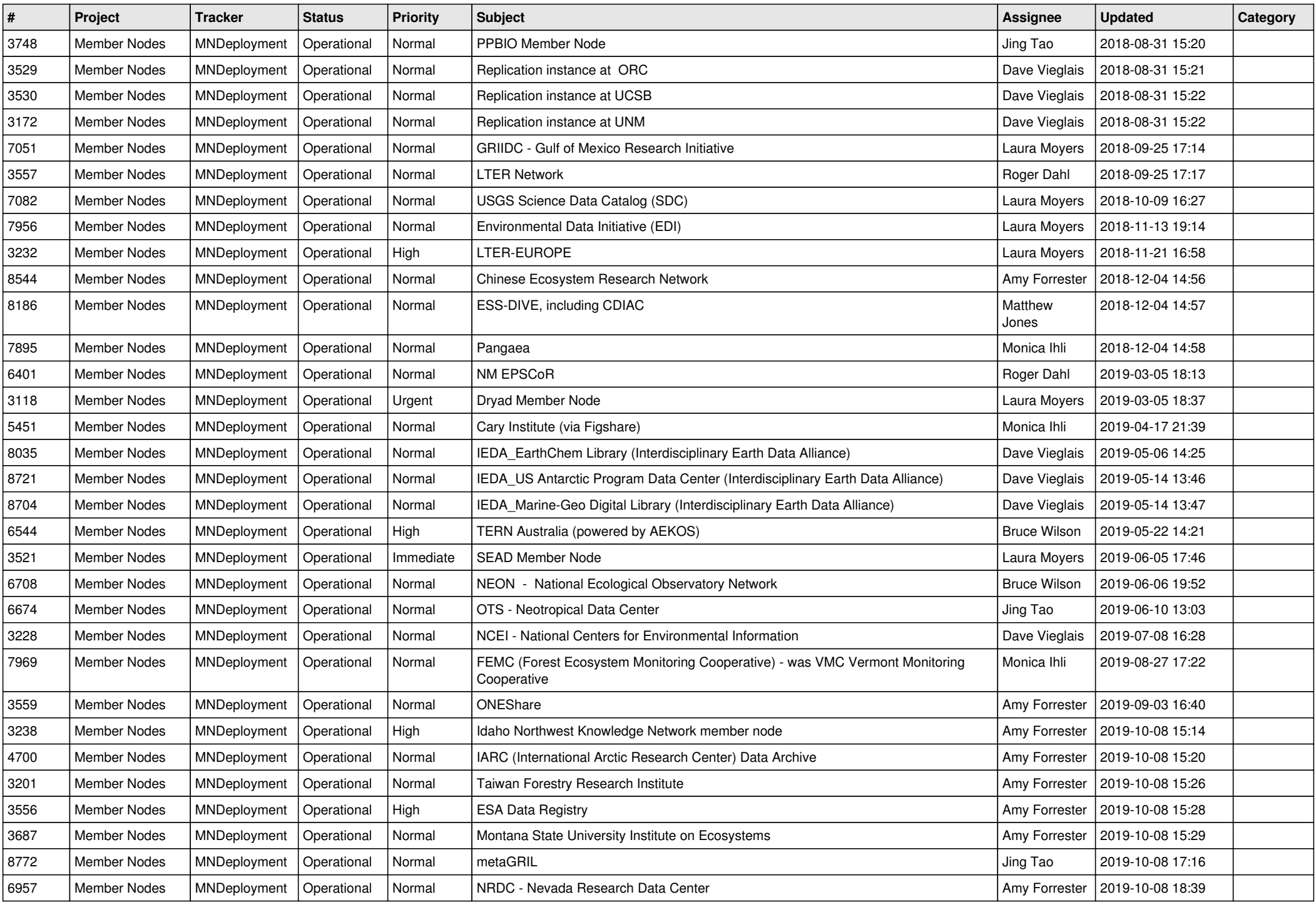

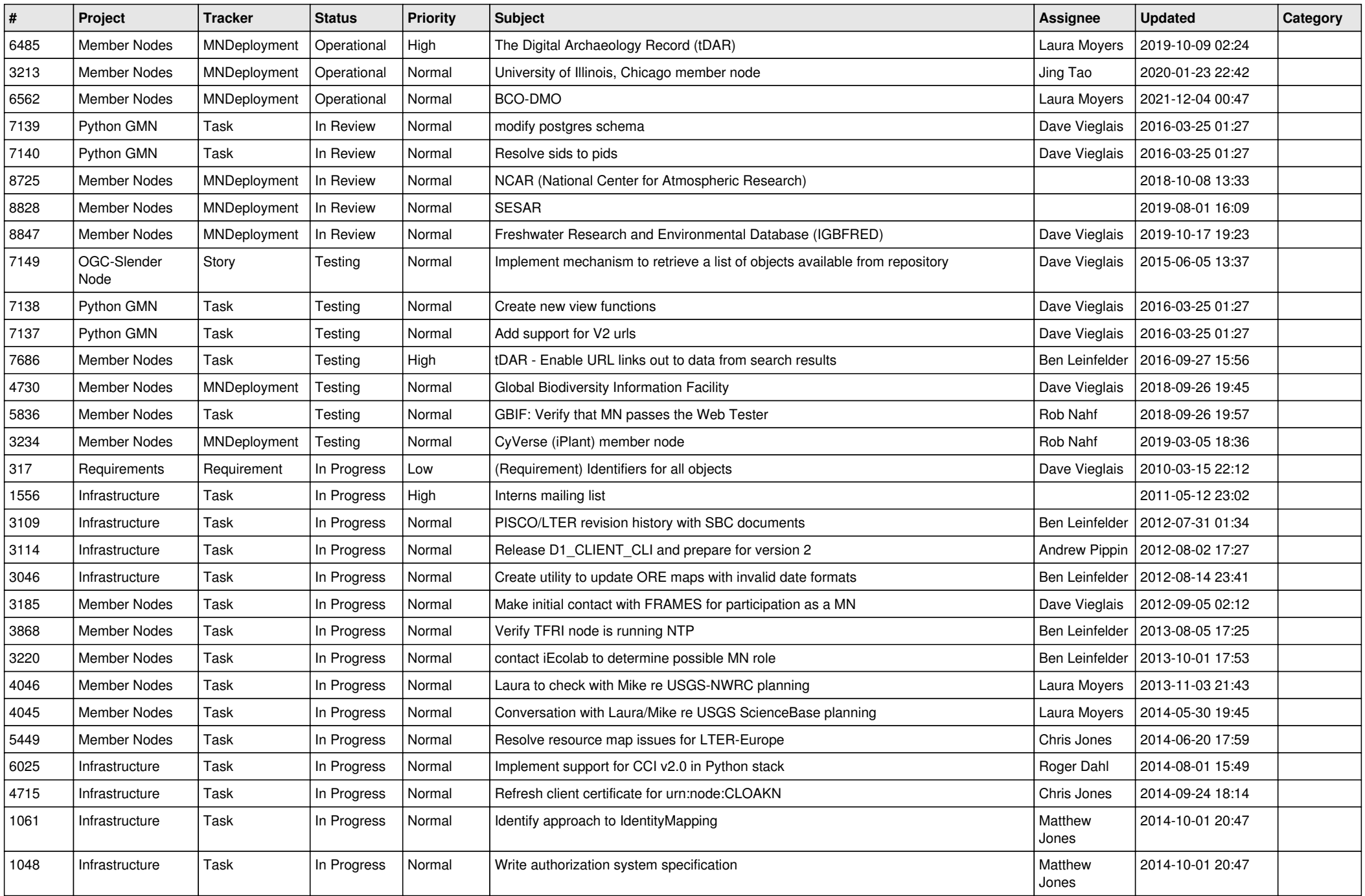

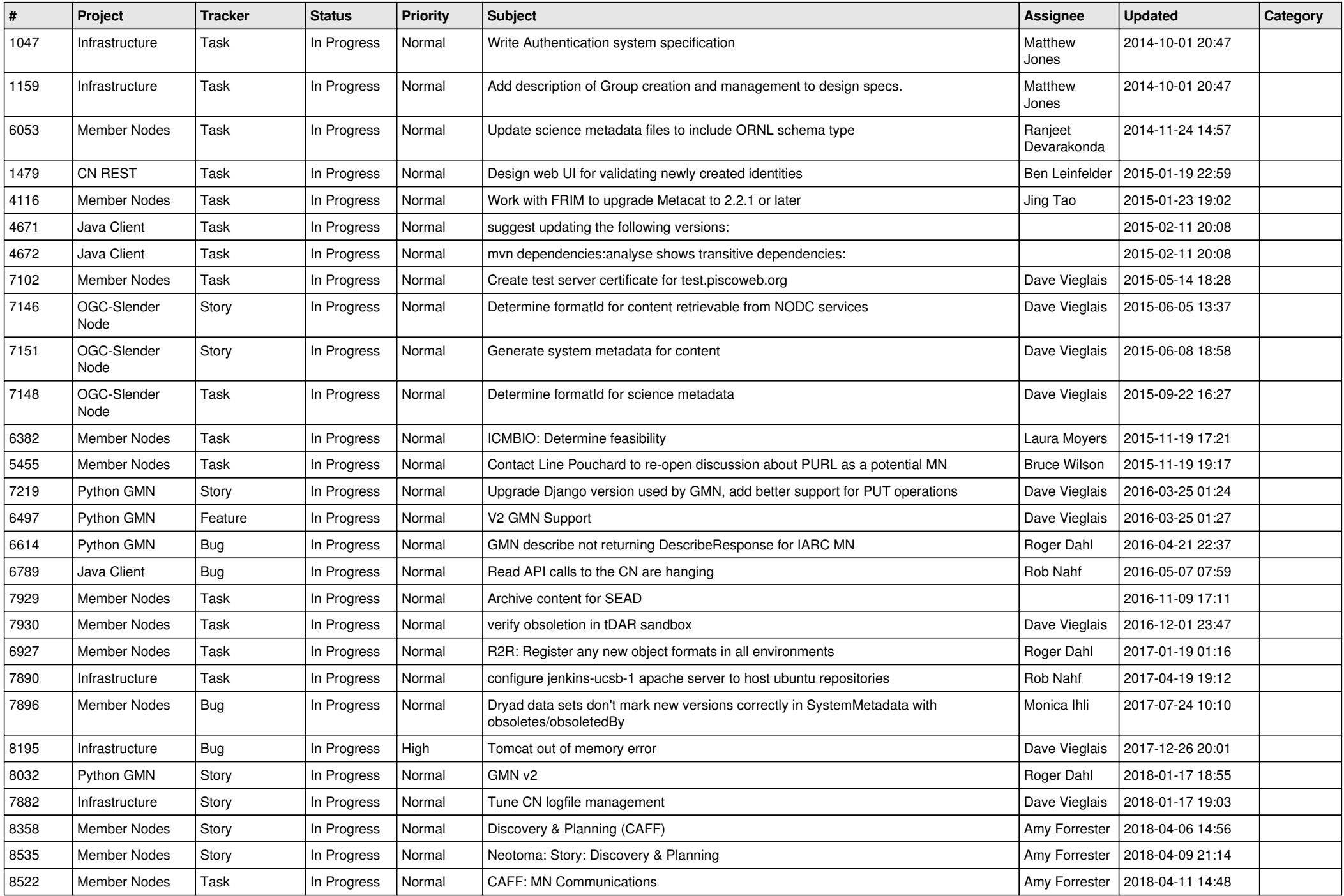

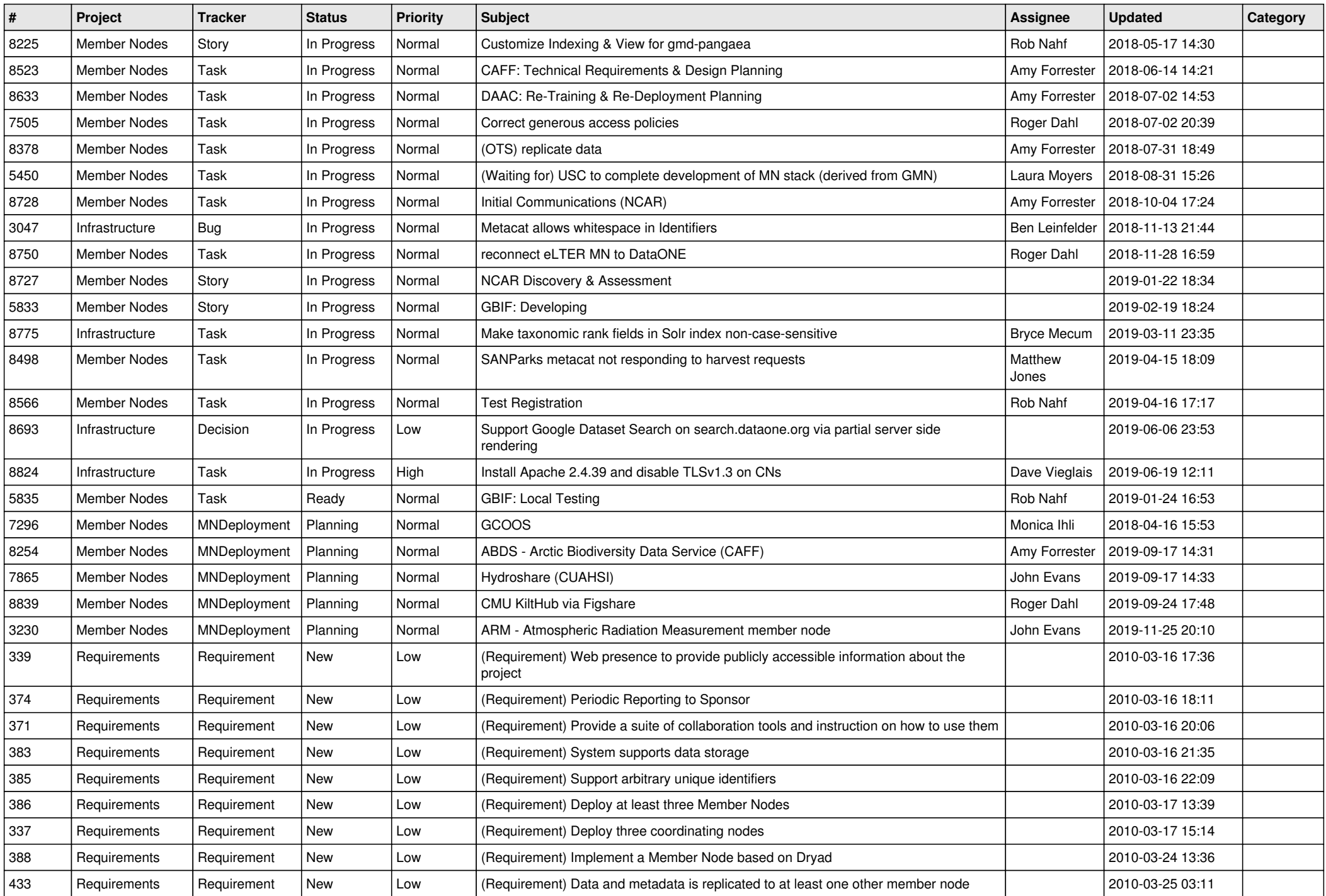

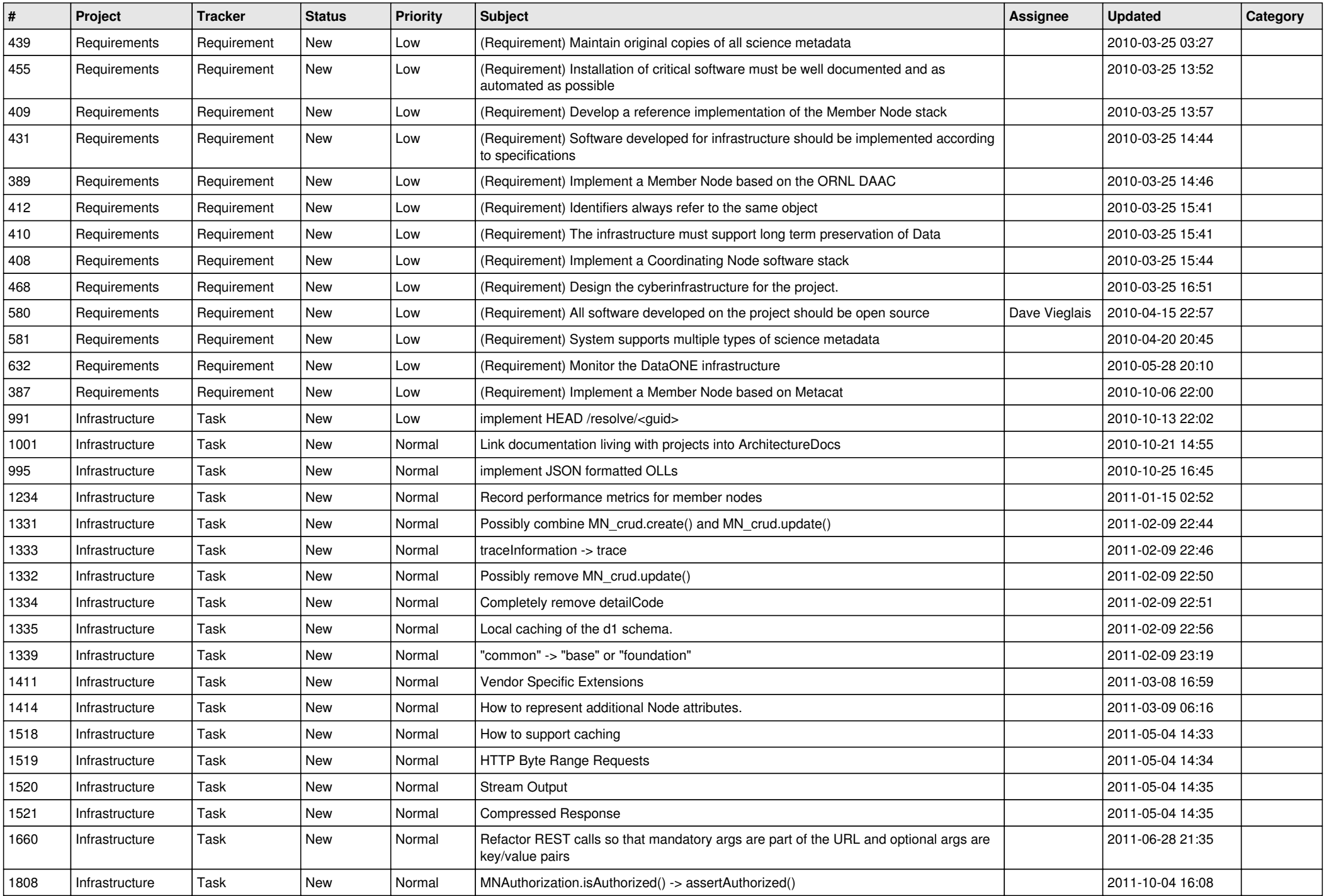

![](_page_6_Picture_520.jpeg)

![](_page_7_Picture_532.jpeg)

![](_page_8_Picture_498.jpeg)

![](_page_9_Picture_523.jpeg)

![](_page_10_Picture_478.jpeg)

![](_page_11_Picture_491.jpeg)

![](_page_12_Picture_549.jpeg)

![](_page_13_Picture_502.jpeg)

![](_page_14_Picture_521.jpeg)

![](_page_15_Picture_514.jpeg)

![](_page_16_Picture_550.jpeg)

![](_page_17_Picture_92.jpeg)

**...**